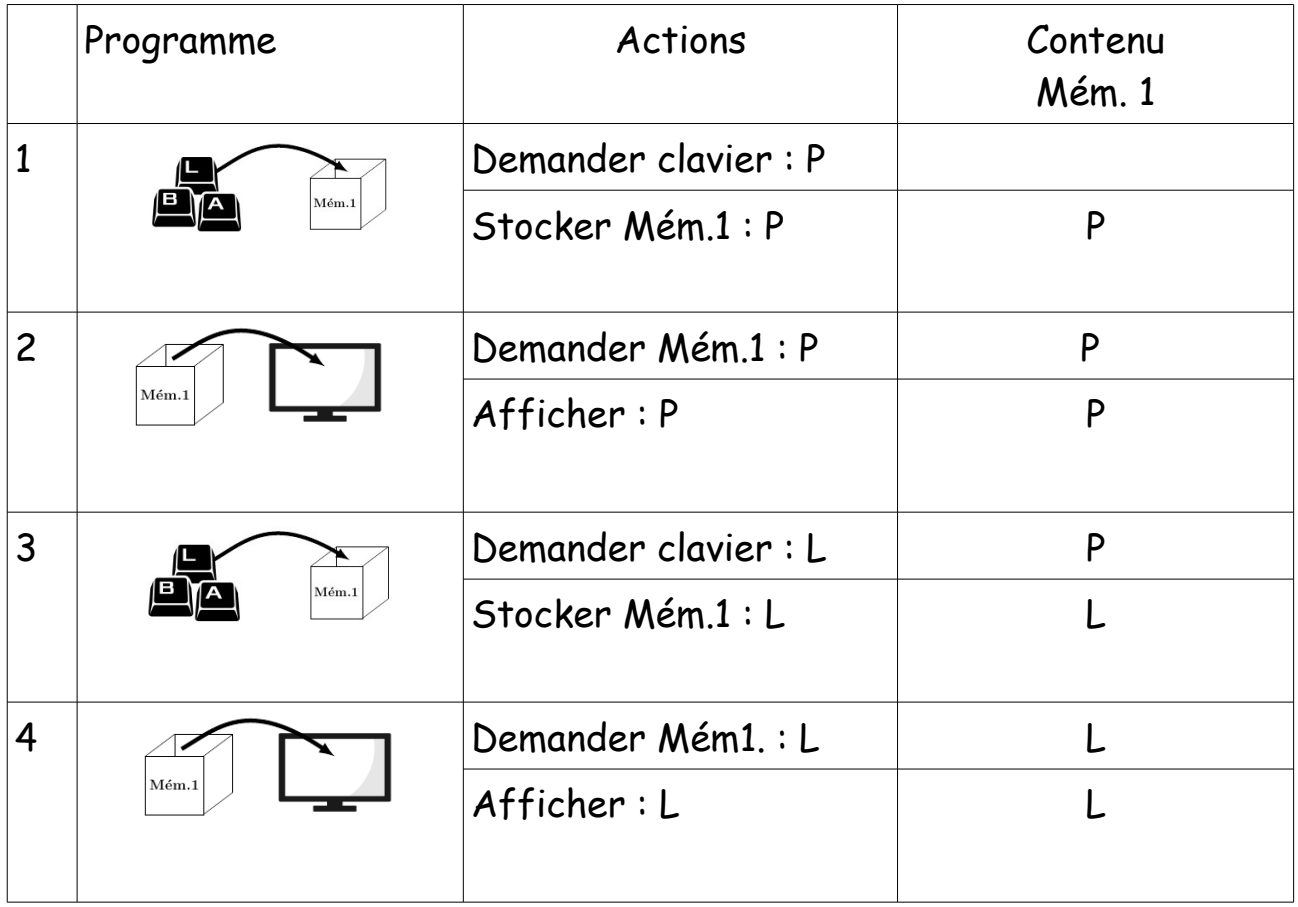

## **Saisir et afficher des initiales**

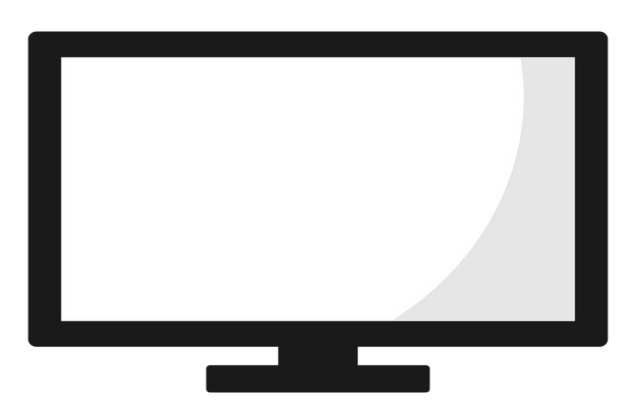

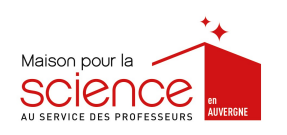

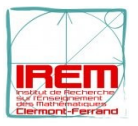